## **lab10 - Research #23**

# **Reseach Ethereum's SWARM and compare with IPFS**

20.12.2016 15:13 - didi

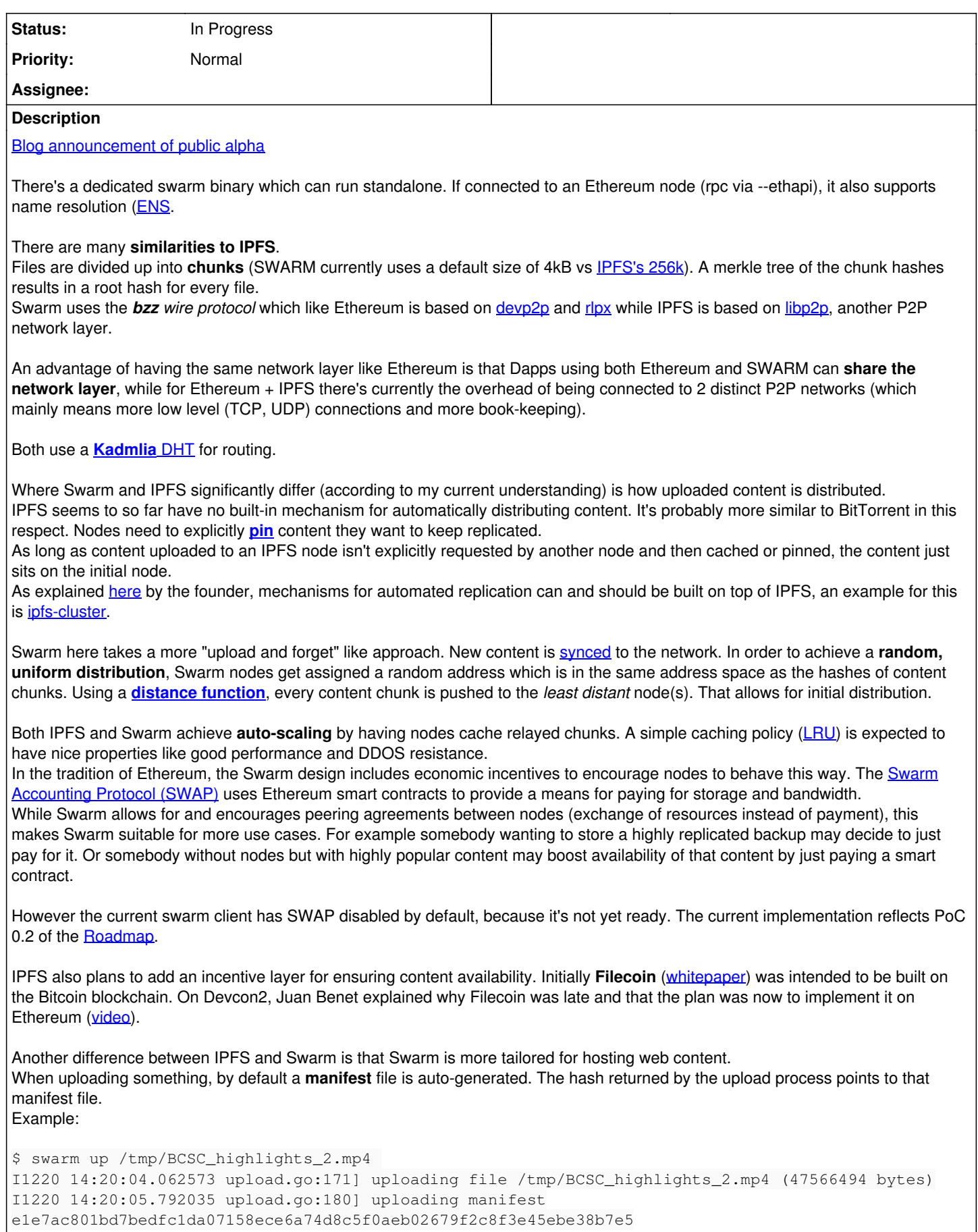

e1e7ac801... is the hash of the generated manifest file. Its content is:

\$ curl http://localhost:8500/bzzr:/e1e7ac801bd7bedfc1da07158ece6a74d8c5f0aeb02679f2c8f3e45ebe38b7e 5 {"entries":[{"hash":"ca2eca8928f0ef957a8327d9de1cef6366b104fbc01d81e13357d94c61dd92fb","contentTyp e":"video/mp4"}]}

Thus the root hash of the video actually uploaded is ca2eca8928....

If using the bzz **url scheme** instead of bzzr as above where the 'r' stands for *raw*, the e1e7ac801 hash directly leads to the video, see [link.](http://swarm-gateways.net/bzz:/e1e7ac801bd7bedfc1da07158ece6a74d8c5f0aeb02679f2c8f3e45ebe38b7e5/)

The manifest concept was introduced in order to reflect the behaviour of web servers in regard to picking a file for the generic URL (for example [Apache defaults to index.html.](https://httpd.apache.org/docs/current/mod/mod_dir.html#directoryindex)

More on Swarm url schemes and manifests can be found [here](http://swarm-guide.readthedocs.io/en/latest/usage.html?highlight=bzzr#content-retrieval-hashes-and-manifests).

While IPFS is intended to replace **http**, Swarm embraces it for its main API.

Using IPFS requires running an IPFS node (even if [in a browser](https://github.com/ipfs/js-ipfs#use-in-the-browser-with-browserify-webpack-or-any-bundler)).

Swarm, on the other hand, doesn't consider [its http api](http://swarm-guide.readthedocs.io/en/latest/usage.html?highlight=rpc#the-http-api) an intermediate workaround. As a consequence, it also allows and encourages using HTTP POST for uploading.

Usage of the RPC interface of the Swarm client is recommended for debugging purposes only [\(source](http://swarm-guide.readthedocs.io/en/latest/usage.html?highlight=rpc#swarm-ipc-api).

IPFS [supports upload via HTTP gateway,](https://github.com/ipfs/go-ipfs/issues/1819) but defaults to an [RPC API](https://ipfs.io/docs/api/).

[Here](https://github.com/ethersphere/go-ethereum/wiki/IPFS-&-SWARM) is a comparison from the viewpoint of Swarm developer Viktor Trón. [Related Reddit thread](https://www.reddit.com/r/ethereum/comments/4e0x8q/ipfs_swarm/).

Swarm has a dedicated **[Gitter](https://gitter.im/ethereum/swarm)** [channel](https://gitter.im/ethereum/swarm) which has become quite active since the alpha publication.

**Related issues:**

Related to lab10 - Research #13: Research IPFS **In Progress**

#### **History**

**#1 - 22.12.2016 20:47 - didi**

*- Related to Research #13: Research IPFS added*

### **#2 - 30.12.2016 20:01 - didi**

Another related project is [Zeronet](https://zeronet.io/) (self description: *Decentralized websites using Bitcoin crypto and BitTorrent network*). Demo gateway [here.](http://zeronet.d10r.net:43110) Index of some sites [here](http://127.0.0.1:43110/kaffiene.bit/data.txt). Example site [Cyphernomicon](http://zeronet.d10r.net:43110/1FEyaWnhzsH7DFMB1nBJYqfPBBjcHnwLCR).

My understanding: It's basically a Bittorrent overlay which makes it suitable for website hosting. Similar auto-scaling like IPFS and Swarm, but no auto-distribution a la Swarm and no plans (?) for a built-in incentive system.

#### **#3 - 01.01.2017 17:34 - didi**

*- Description updated*